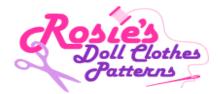

## How to access Rosie's Text Links?

1. After you have Logged In you will see the screen below. Click once on the box called 'Programs' .

| Affiliate Programs   Affiliate Resources   Reports   My Account | User Guide Logout                            |
|-----------------------------------------------------------------|----------------------------------------------|
| Home<br>Welcome Brad Saw<br>Quick Start                         | Reliable Commission<br>Tracking - CLICK HERE |
| Programs Reports   Click For Affiliate Links                    | Resources >                                  |
|                                                                 | are no Announcements!                        |

2. Click once on 'View Details and Ads'.

| Affiliate Programs                               | Affiliate Resources Reports My Account    | User Guide | e Logou                   |
|--------------------------------------------------|-------------------------------------------|------------|---------------------------|
| filiate Programs                                 | Details To Get Necessary Links And Tools. |            |                           |
| Program Name                                     | Short Description                         | ADS Count  | Payout Type Acti          |
| How to Sew Doll Clothes Video<br>Tutorial Course | Order value \$37.00                       |            | , r                       |
|                                                  | 25% Commission on sale                    | 32         | <u>View</u><br>S Detail   |
|                                                  | 90 day Cookie window                      | JZ         | S <u>Detail</u><br>And Ad |
|                                                  | Quality navigati                          |            |                           |

## \* Symbols Explanations

- C --- Click Campaigns Are Campaigns That Pay You On A Per Click Basis. You Are Paid For Every Unique Click That is Sent From Your Site/Newsletter.
- L -- Lead Campaigns Are Campaigns That Pay You For Each Entry in Database (like Adding A Product To Cart) Drived From Your Site.
- S --- Sales Campaigns Are Campaigns That Pay You On A Per-sale Basis. You Are Paid For Every Unique Purchase From Our Product Whom You Send From Your Site.

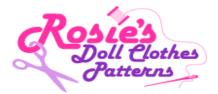

3. Click once on 'Text Links(8)'. I currently have 8 text links.

| Standard Link | Ads(0)    | HTML Email(0)                            | Text Email(0)           | Text Links(8)       | Banners(24)        | Audio Ads(0)      | Popup Ads(0)        | Flash Ads(0)    |
|---------------|-----------|------------------------------------------|-------------------------|---------------------|--------------------|-------------------|---------------------|-----------------|
| Links & Tools |           |                                          |                         |                     |                    |                   |                     |                 |
|               |           |                                          |                         |                     |                    |                   |                     |                 |
|               |           | ate Link Can Be Us<br>or Banners. When 1 |                         |                     |                    |                   |                     | Even Link It To |
| Total Own     | minages   | or Danners, when                         | The Link is clicked     | , we will flack for | Jui Cileks, Ledus  | ind Any Commiss   | sonable Sales.      |                 |
| Program Des   | scription | Order value \$3                          | 7.00                    |                     |                    |                   |                     |                 |
|               |           | 25% Commiss                              | sion on sale            |                     |                    |                   |                     |                 |
|               |           | 90 day Cookie                            | window                  |                     |                    |                   |                     |                 |
|               |           | Quality navigat                          | ion and designed v      | vebsite with easy   | ordering process c | overing all major | credit cards and Pa | yPal            |
|               |           | Reliable tracki                          | ng system               |                     |                    |                   |                     |                 |
|               |           | Ideally suited t                         | o your craft target m   | narket              |                    |                   |                     |                 |
|               |           | Huge variety of                          | í quality text links ar | id banner ads to c  | hoose from         |                   |                     |                 |

**4.** All 8 Text Links are listed on this page. **(A)** This describes the text link title. **(B)** This outlines the notes that wil appear below the Text Link.

| tandard Link | Ads(0) | HTML Email(0) | Text Email(0)     | Text Links(8)                                                    | Banners(24)       | Audio Ads(0)      | Popup Ads(0) | Flash Ads(0) |
|--------------|--------|---------------|-------------------|------------------------------------------------------------------|-------------------|-------------------|--------------|--------------|
| nks & Tools  |        |               |                   |                                                                  |                   |                   |              |              |
|              |        |               |                   | A Link, In An Email,<br>Clicked, We Will T                       |                   |                   |              |              |
|              |        | Media Ty      | pe                | TEXTLINK                                                         |                   |                   |              |              |
|              |        | Destinatio    | on URL            | http://www.rosies                                                | dollclothespatter | ns.com/learn      |              |              |
|              |        | Name/Des      | sc A              | Learn How to Mak<br>Rosie's online tuto                          |                   | easy way with     |              |              |
|              |        |               |                   |                                                                  |                   |                   |              |              |
|              |        | Simply copy a | and paste the cod | de below into your                                               | website or yo     | ur particular app | plication.   |              |
|              |        | /clickAd/101  | 1/edfbe1afcf9246  | ttps://www.secureir<br>bb0d40eb4d8027d90<br>othes the easy way v | f/a131b3aac851    | 094d73130e88fbf   |              |              |
|              |        |               |                   | СОРҮ                                                             |                   |                   |              |              |
|              |        |               |                   |                                                                  |                   |                   |              |              |
|              |        | Notes         | В                 | AND that's not<br>doll clothes p:                                |                   |                   |              |              |
|              |        | Test Link     |                   | Learn How to Make<br>online tutorial                             | Doll Clothes the  | easy way with Ro  | osie's       |              |

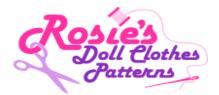

5. Now simply click once **'COPY'** and paste into your HTML editor. Or if you're like me get the help of your Wed Designer.

| andard Link | Ads(0)   | HTML Email(0)                                                                                                    | Text Email(0)       | Text Links(8)                        | Banners(24)        | Audio Ads(0)      | Popup Ads(0)   | Flash Ads(0) |
|-------------|----------|----------------------------------------------------------------------------------------------------|---------------------|--------------------------------------|--------------------|-------------------|----------------|--------------|
| nks & Tools |          |                                                                                                    |                     |                                      |                    |                   |                |              |
|             |          |                                                                                                    |                     |                                      |                    |                   |                |              |
|             |          |                                                                                                    |                     | A Link, In An Email,                 |                    |                   |                |              |
| To You      | Own Imag | ges or Banners.                                                                                                    | When The Link is    | Clicked, We Will T                   | rack Your Click    | s, Leads And Ar   | ny Commissiona | ble Sales.   |
|             |          |                                                                                                    |                     |                                      |                    |                   |                |              |
|             |          | Media Ty                                                                                                    | pe                  | TEXTLINK                             |                    |                   |                |              |
|             |          | Destinati                                                                                                    | on URL              | http://www.rosies                    | dollclothespatter  | ns.com/learn      |                |              |
|             |          |                                                                                                    |                     | Learn How to Mak                     |                    |                   |                |              |
|             |          | Name/De                                                                                                    | sc                  | Rosie's online tutor                 |                    |                   |                |              |
|             |          |                                                                                                    |                     |                                      |                    |                   |                |              |
|             |          |                                                                                                    |                     |                                      |                    |                   |                |              |
|             |          | Simply copy                                                                                                    | and paste the co    | de below into your                   | website or yo      | ur particular app | lication.      |              |
|             |          | <a class="a&lt;/td&gt;&lt;td&gt;actionLinks" href="h&lt;/td&gt;&lt;td&gt;https://www.securein&lt;/td&gt;&lt;td&gt;fossl.com/affiliat&lt;/td&gt;&lt;td&gt;eAdmin/affiliate_m&lt;/td&gt;&lt;td&gt;edia&lt;/td&gt;&lt;td&gt;&lt;/td&gt;&lt;/tr&gt;&lt;tr&gt;&lt;td&gt;&lt;/td&gt;&lt;td&gt;&lt;/td&gt;&lt;td&gt;&lt;/td&gt;&lt;td&gt;&lt;/td&gt;&lt;td&gt;bb0d40eb4d8027d90&lt;/td&gt;&lt;td&gt;&lt;/td&gt;&lt;td&gt;&lt;/td&gt;&lt;td&gt;a4399&lt;/td&gt;&lt;td&gt;&lt;/td&gt;&lt;/tr&gt;&lt;tr&gt;&lt;td&gt;&lt;/td&gt;&lt;td&gt;&lt;/td&gt;&lt;td&gt;/1">Learn F</a> | 10W to Make Doll Cl | othes the easy way \                 | vitn Rosie's onlin | e tutoriai        |                |              |
|             |          |                                                                                                    |                     | СОРУ                                 | 7                  |                   |                |              |
|             |          |                                                                                                    |                     |                                      |                    |                   |                |              |
|             |          |                                                                                                    |                     |                                      |                    |                   |                |              |
|             |          | Notes                                                                                                    |                     |                                      |                    |                   |                |              |
|             |          | notoo                                                                                                    |                     | AND that's not<br>doll clothes pa    |                    |                   |                |              |
|             |          |                                                                                                    |                     |                                      |                    | -                 |                |              |
|             |          |                                                                                                    |                     |                                      | Doll Clathoo tha   | ooou wou with Ro  | oiolo III      |              |
|             |          | Test Link                                                                                                    |                     | Learn How to Make<br>online tutorial | Doil Clothes the   |                   | 1010 0         |              |